# ArreglosOrdenamiento y Búsquedas

Fundamentos de programación

## Búsqueda en un Arreglo

- Se refiere al proceso para encontrar un elemento particular en un arreglo.
- Una de las estrategias mas comunes y simples para buscar un dato en un arreglo es:
	- – Revisar uno por uno los elementos del mismo, este método se conoce como **búsqueda lineal**.
- Escribir una función que determine si un valor dado se encuentra en un arreglo de elementos enteros, y si es así, indique su posición-

### **Búsqueda lineal**

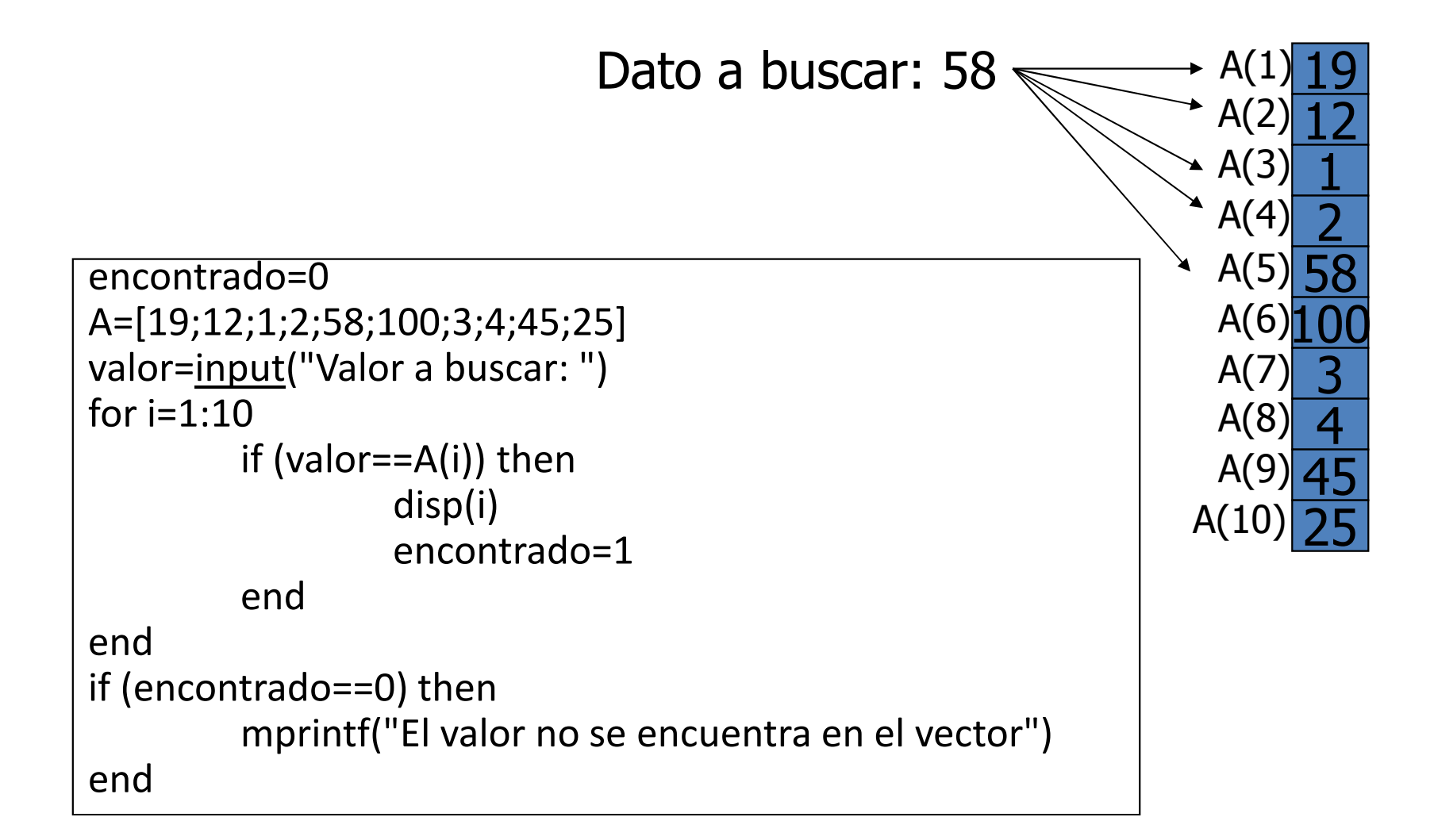

## Búsqueda en un Arreglo

- La búsqueda lineal es simple pero tiende a ser muy lento ya que se requiere buscar en todo el arreglo, lo que hace el proceso muy largo.
- La **búsqueda binaria** es un método, donde:
	- – La lista debe estar ordenada en un orden especifico de acuerdo al valor de la llave.
	- –Debe conocerse el número de registros.

## Búsqueda Binaria

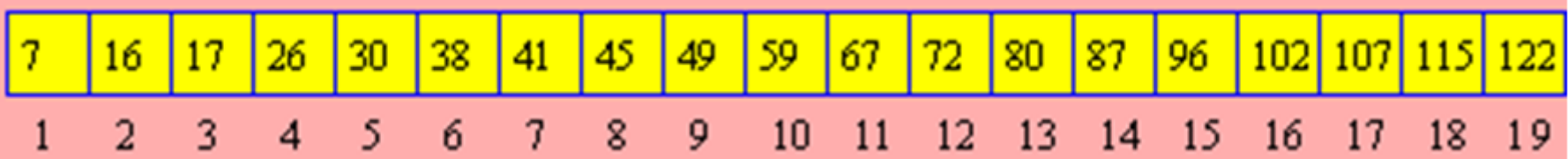

- • Pasos
	- 1. Se compara la llave buscada con la llave localizada al centro del arreglo.
	- 2. Si la llave analizada corresponde a la buscada fin de búsqueda si no.
	- 3. Si la llave buscada es menor que la analizada repetir proceso en mitad superior, sino en la mitad inferior.
	- 4. El proceso de partir por la mitad el arreglo se repite hasta encontrar el registro o hasta que el tamaño de la lista restante sea cero , lo cual implica que el valor de la llave buscada no esta en la lista.

# Búsqueda Binaria

Ejemplo de Búsquedas

•• Se tiene un arreglo ordenado de 19 casillas.

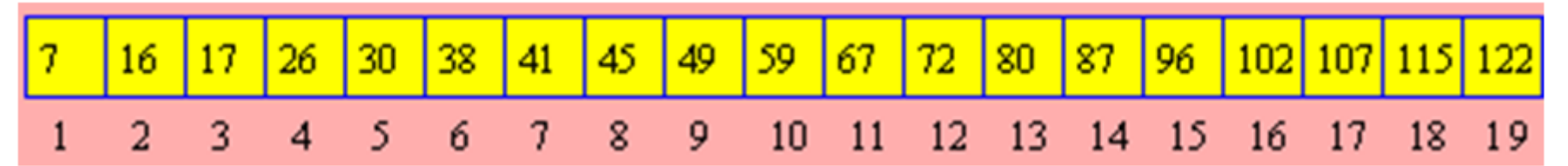

Si buscamos el número 107. ¿En que posición del arreglo se encuentra? ¿Cuántas comparaciones se hacen?

Búsqueda Secuencial Búsqueda Binaria<br>
Posición = 17 Posición = 17 Posición = 17 Comparaciones = 17 comparaciones = 3

## Búsqueda lineal vs. binaria

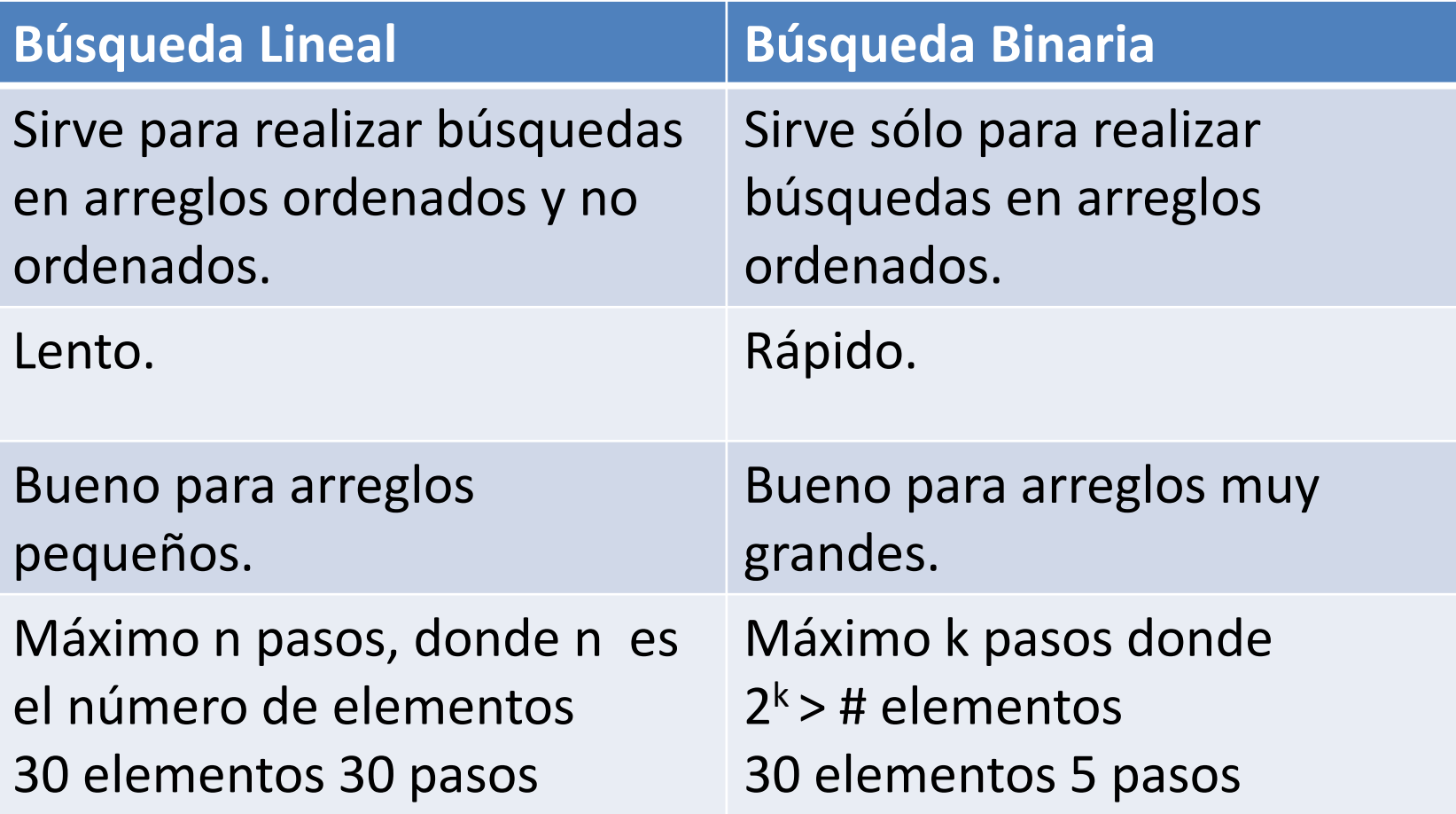

# Búsqueda Binaria

```
function pos = busquedaBinaria(arreglo, clave, linf, lsup)
  pos=-1
enc=0
while (linf<=lsup & enc==0) 
    mitad=linf+int((lsup-linf)/2)if (arreglo(mitad)==clave)
      enc=1elseif (clave<arreglo[mitad])
                 lsup=mitad-1elselinf=mitad+1endendend
if (enc==1)
    pos=mitadendfunction
```
#### Ordenamiento en Arreglos

- Ordenación tipo Burbuja
	- – (ordenación por hundimiento) los valores mas pequeños "flotan" hacia la parte superior del arreglo.
	- –Fácil de programar, lento en ejecución.
	- – Técnica que consiste en llevar <sup>a</sup> cabo varias pasadas <sup>a</sup> través del arreglo. En cada pasada se comparan pares sucesivos de elementos.

Ejemplo: a = [8, 12, 4, 9, 3 ]

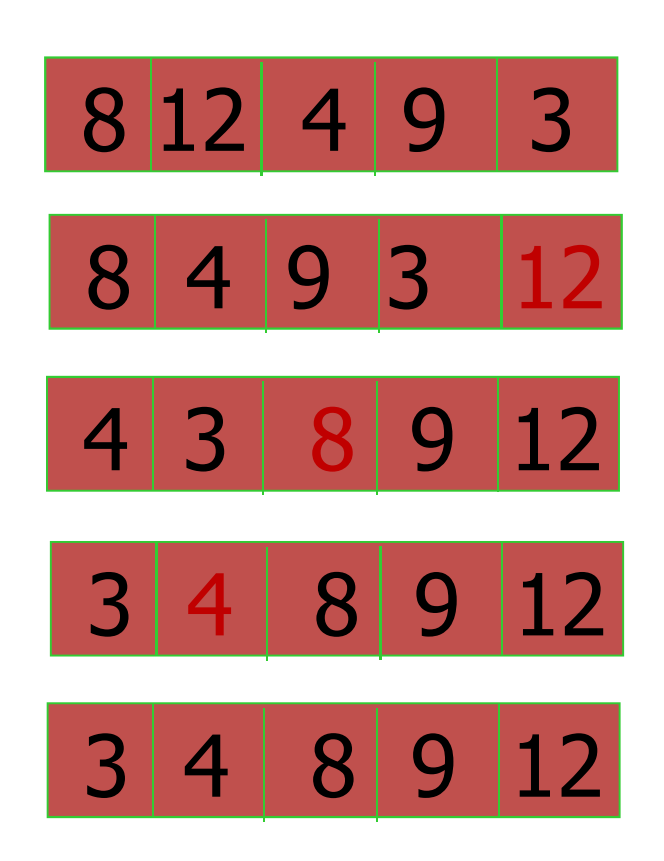

#### Ordenación tipo Burbuja

```
function []= ordenar_burbuja(arreglo, nroElementos)
for i = 1: nroElementos - 1
for j = 2: nroElementos
           if (arreglo(j) < arreglo(j-1])) then
                  aux elem = arreglo(j)arreglo(j) = arreglo(j-1)arreglo(i-1)= aux elem;endendendendfunction
```
## Ordenamiento por selección

- Busca o **selecciona** el menor entre todos y lo intercambia con el primer elemento del arreglo.
- Así sucesivamente hasta quedarse con los dos últimos elementos del arreglo.

Ejemplo: a = [8, 12, 4, 9, 3 ]

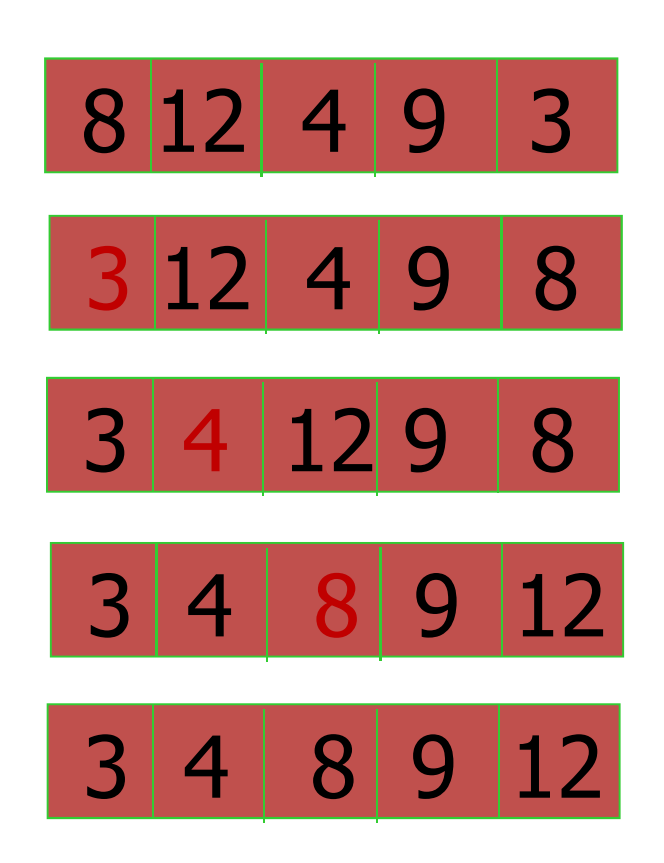

#### Ordenación por Selección

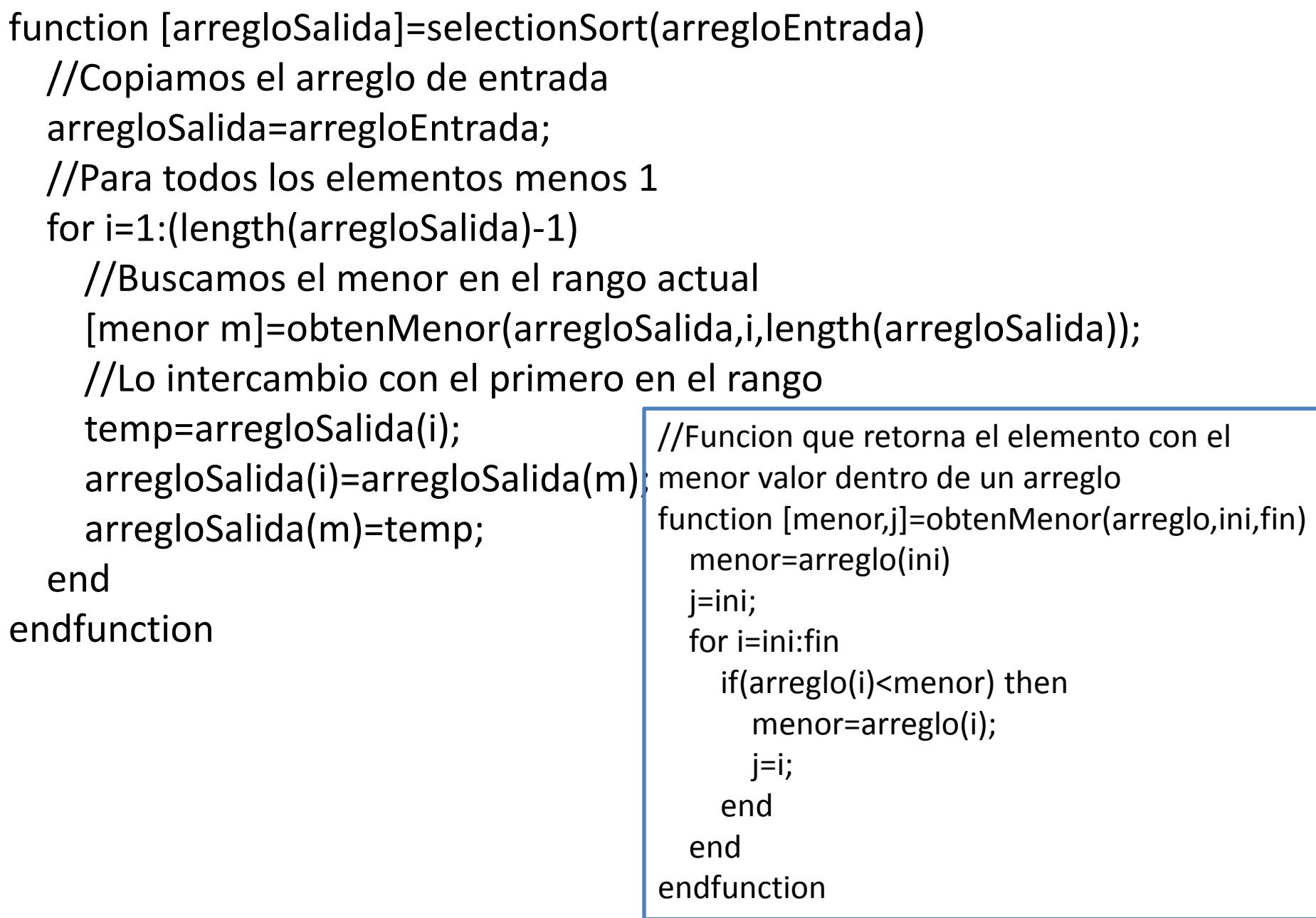

## En esta clase Ud. aprendió

- Resolver problemas asociados a la ordenación de arreglos.
- Identificar dos de los métodos más utilizados de ordenación de arreglo.
- Identificar dos de los métodos más utilizados en búsqueda de elementos en un arreglo.
- Identificar las ventajas y desventajas de cada uno de los métodos de búsqueda y ordenación de arreglos.